1999 4

WINDOWS PDF

https://www.100test.com/kao\_ti2020/224/2021\_2022\_1999\_E5\_B9\_ B44\_E6\_9C\_c98\_224325.htm 一、选择题:((1)~(30)题  $1$  31 55 2 80 A B) C o  $(1)$  and  $(A)$  b  $(B)$  c  $D$  and  $2$  and  $A$ B) C D 3 24  $A$  24x24 B 24 C  $24x24$  D  $24$  4 A RAM B ROMC PROM D CD-ROM 5 应用的分类,它属于A)科学计算 B)实时控制C)数据处理 D 6 I/O A B CPU I/O C D CPU  $\gamma$  and  $\gamma$  B 符号语言C)汇编语言 D)机器语言(8)具有多媒体功能的 CD-ROM A B  $C$  D  $D$ 1K A 1000 B  $\alpha$ 1000 B 1024 D 8x1024 10 ASCII A a B) A C  $\vert$  x D  $\vert$  Y  $\vert$  11 Windows 95 A 用户多任务操作系统 B)单用户单任务操作系统C)多用户单 D and the contract of the UV of the Windows

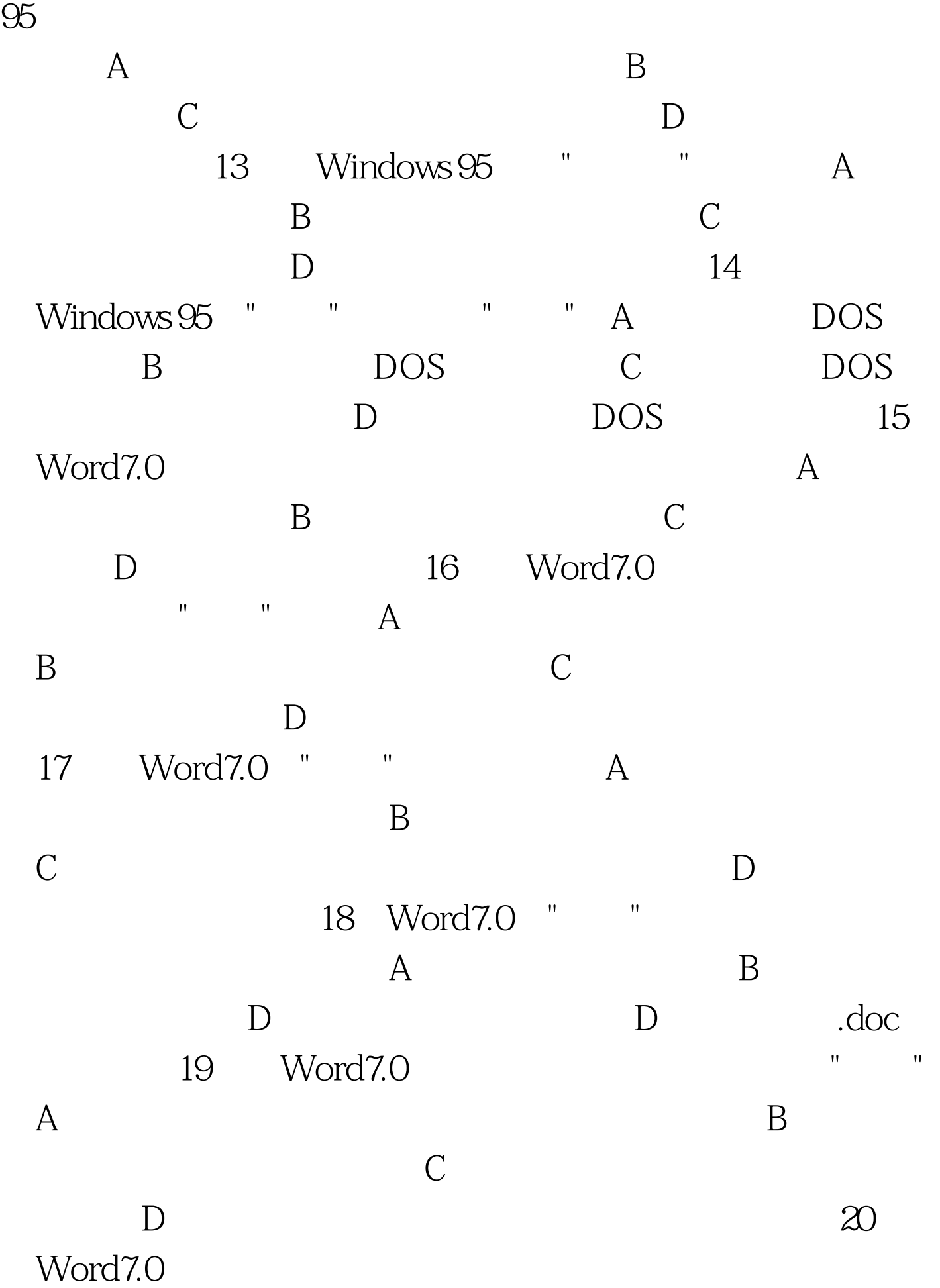

 $\mathsf A$  B) 择的文字C)插入点所在行中的文字 D)文档的全部文字 21 FoxPro "Database" A Index B Setup C) Browse D) Sort 22 Foxpro 4 A View B Screen C) Font D RQBE 23 FoxPro  $Memo$  A  $\overline{B}$  B  $\overline{C}$  D 字段(24)在FoxPro环境下要输入命令,必须使用的窗口是A RQBE B Command C Browse D Index 25 FoxPro tushu.dbf "Setup" "Structure" A Add B RemoveC Set Order D) MOdify 26 FoxPro "Table Structure"  $\Gamma$ ype A) B) C D) 27 RQBE "RQBE-Untitled" "A" HAVIORE-Untitled"  $\mathbf B$  and  $\mathbf C$  and  $\mathbf C$ D
The Structure"  $28$ "Table Structure"  $\mathsf A$ 中删除 B)保留在文本文件中C)仍然保留在数据库中 D)加  $29$   $2$   $\qquad \qquad$  super2.dbf  $1$  super1.dbf  $1$ 2 super2.dbf " A B A. C B.

D  $2$ -> 30 OSI A) B) C D) 31  $A$  B  $\rm C$  D)  $\rm 32$   $\rm 400$ 24x24 A 255KB B 75KB C 37.5KBD 28.125KB 33  $A$  B) B  $D \hspace{1.5cm} 34$  $\overline{A}$ 序均能产生目标程序B)编译程序和解释程序均不能产生目标 程序C)编译程序能产生目标程序而解释程序则不能D)编译  $35$  $\overline{A}$  $\mathbf B$  $\mathbb C$  $D$  $\infty$  $\mathsf A$ 11011101 B
334C
219D DA 37 WlndowS 95  $\mathbf A$ 键单击该图标C)用鼠标左键双击该图标 D)用鼠标右键双击 38 Windows 95 " "A B  $\qquad \qquad \qquad \mathbf{C}$  D 39 Windows 95 错误的是A)文件名中允许使用汉字B)文件名中允许使用多

个圆点分隔符C)文件名中允许使用空格D)文件名中允许使  $\degree$ |" $\qquad 40$ " " " A Delete Del  $\mathbf{B}$  and  $\mathbf{B}$  are the set of the set of the set of the set of the set of the set of the set of the set of the set of the set of the set of the set of the set of the set of the set of the set of the set of the set Shift Delete Del D " " " " " He " Al Windows95  $\mathbb{R}^n$  and  $\mathbb{R}^n$  are the  $\mathbb{R}^n$  and  $\mathbb{R}^n$  and  $\mathbb{R}^n$  are the  $\mathbb{R}^n$  $\mathbf B$  define the " controller than  $\mathbf C$ " controller the "  $\mathbf C$ " controller than  $\mathbf C$ " " " "Windows" D " " 42 Windows 95  $H = \frac{1}{2}$  , the following the following term of the following term of the  $\frac{1}{2}$ 

A) Shift Tab B) Ctrl Shift C Ctrl  $\text{Lsc}$  D 43 Windows 95 "

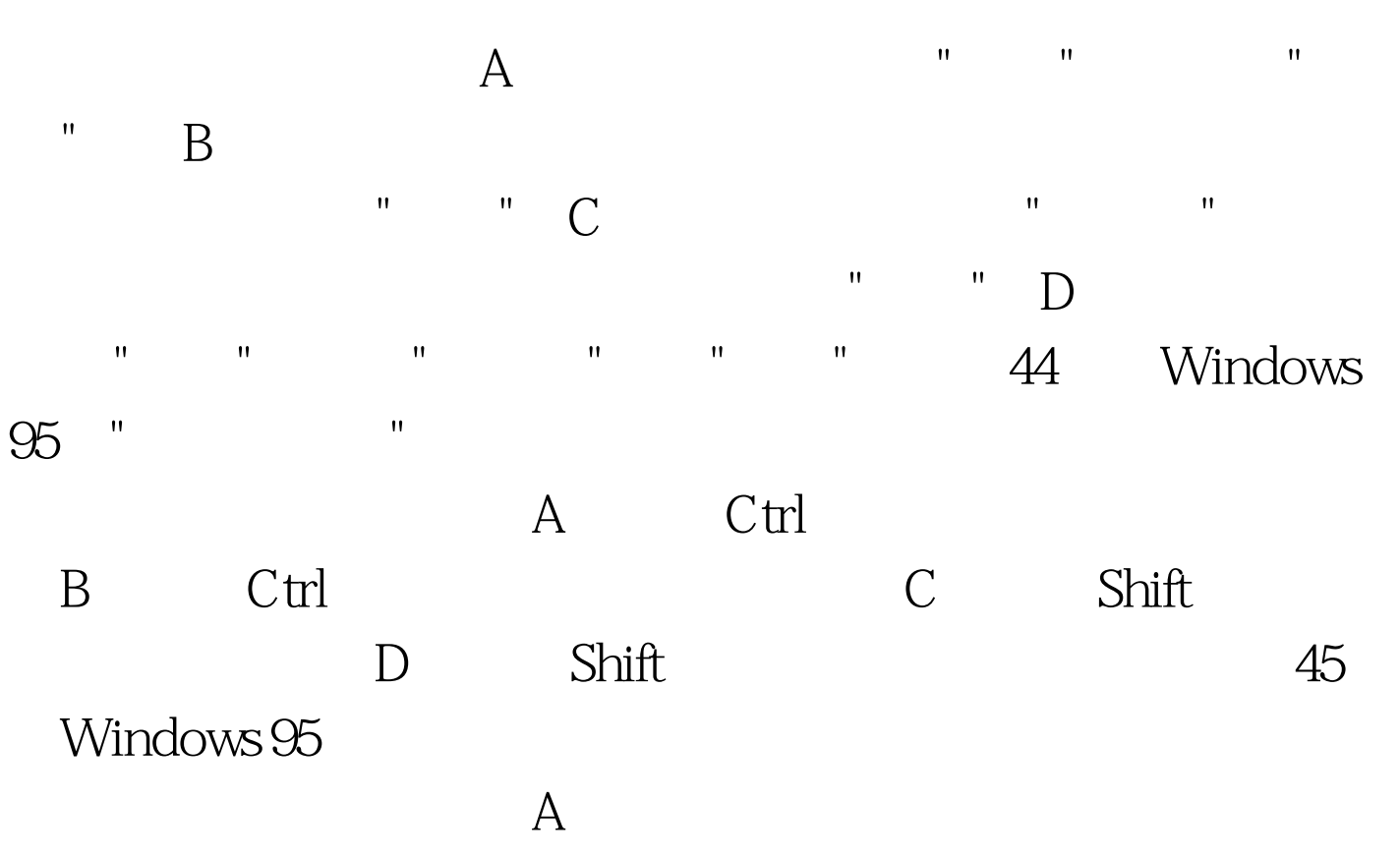

 $\mathbf B$  , and the proposition of the proposition of  $\mathbf B$ 

令C)用鼠标左键将该文件拖动到同一文件夹下D)按注Ctrl  $46$ 

Windows 95

A) Shift B) Ctrl C Shift Ctrl D Ctrl F9 47 word 7.0

 $\mathbf{H} = \mathbf{H} \mathbf{R} + \mathbf{H} \mathbf{R} + \mathbf{H$ 格"命令菜单中的"选定行"命令,再用鼠标单击"表洛"命令菜  $\blacksquare$   $\blacksquare$   $\blacksquare$   $\blacksquare$   $\blacksquare$   $\blacksquare$   $\blacksquare$   $\blacksquare$   $\blacksquare$   $\blacksquare$  $\overline{B}$  and  $\overline{C}$  and  $\overline{D}$ 48 Word7.0

平标尺和垂直标尺的视图方式是A)普通方式 R)页面方式 C  $D \hspace{1.6cm} 49$ 应当使用的命令是A)文件菜单中的"打印预览"命令B)文件 " " C) " " D) " "50 Word7.0  $\mathsf A$  " "  $\mathsf B$  " "

C " " D " " 51 d1 doc " " A d1.doc d1.doc B d1. doc C d1 doc D) d1.doc 52 Word7 o

ASCII A Ctrl B Alt CtrlC Shift D Alt 53 RQBE FoxPro

 $\overline{A}$ 

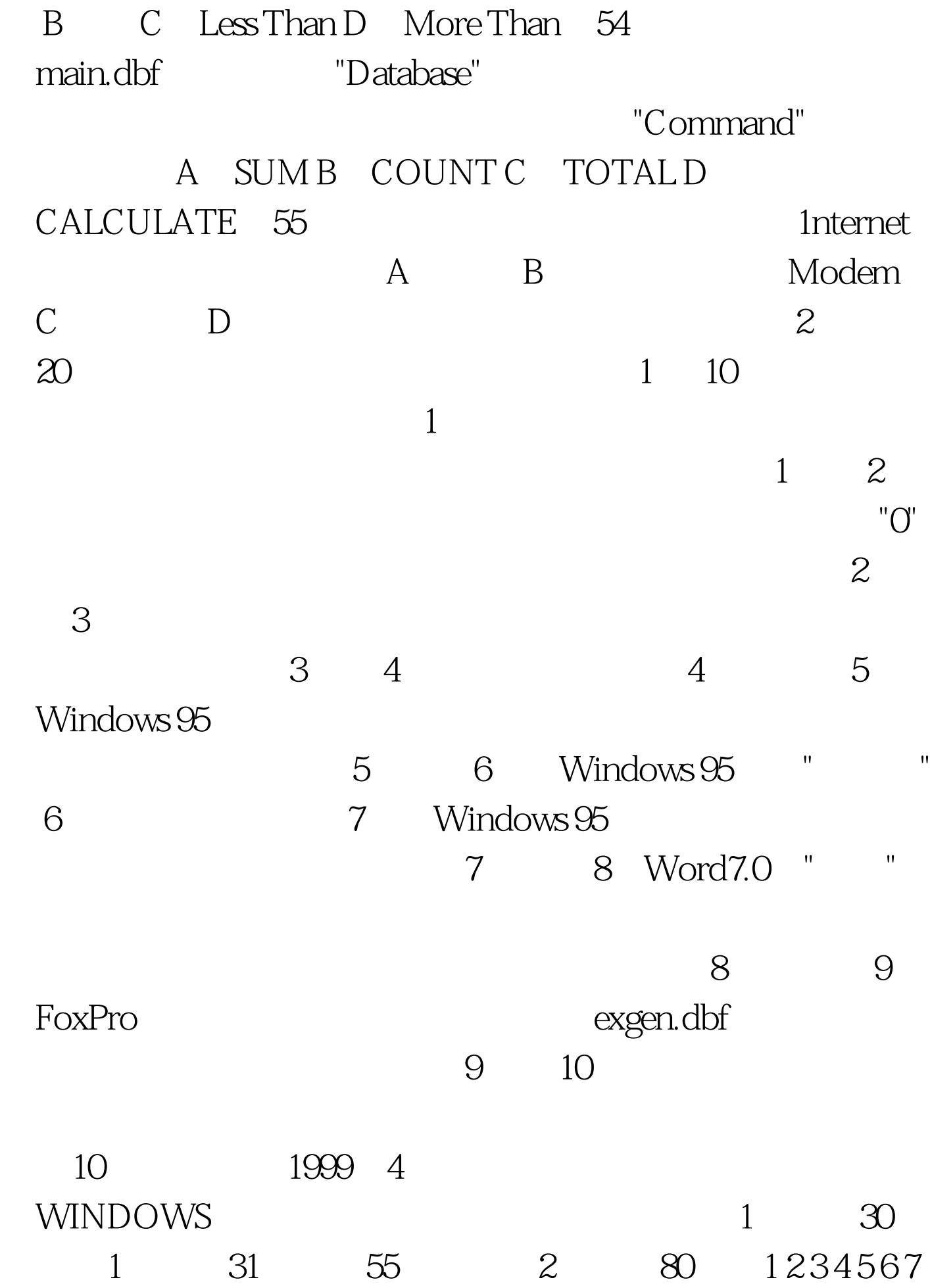

8910C BD A C A D B D B 11 12 13 14 15 16 17 18 19 20 A B D C C B C C D B21 22 23 24 25 26 27 28 29 30 C A A B D C B A C C31 32 33 34 35 36 37 38 39 40 A D A C C A C D D C41 42 43 44 45 46 47 48 49 50 B C B B C A D B B B51 52 53 54 55 56 57 58 59 60 A A C B B  $2 \t 2 \t 20 \t 1 \t 2$ 43 14 / 5 Shift F106 7 Alt Print Screen8 9 exgen.cdx10 www.51test.net 100Test

www.100test.com